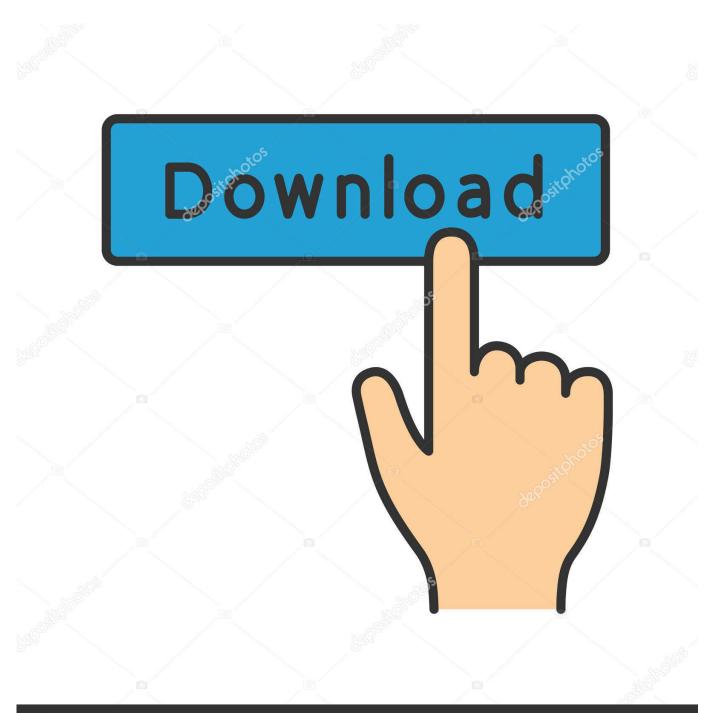

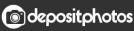

Image ID: 211427236 www.depositphotos.com

2 Free CDR To EPS Converter Software For Windows

| 1  | UniConvertor 1.1.5 —                                             | × |   |  |  |  |  |  |
|----|------------------------------------------------------------------|---|---|--|--|--|--|--|
| F  | File: C:/Users/HARSH - LOF/Desktop/suits-logo.cdr<br>Convert to: |   |   |  |  |  |  |  |
|    | SVG - Scalable Vector Graphics                                   | ~ |   |  |  |  |  |  |
|    | Al - Postscript based Adobe Illustrator 5.0 format               |   |   |  |  |  |  |  |
|    | SVG - Scalable Vector Graphics                                   |   |   |  |  |  |  |  |
| nt | SK - Sketch/Skencil format                                       | - |   |  |  |  |  |  |
|    | SK1 - sK1 format                                                 |   | _ |  |  |  |  |  |
|    | CGM - Computer Graphics Metafile                                 |   |   |  |  |  |  |  |
|    | WMF - Windows Metafile                                           |   |   |  |  |  |  |  |
|    | PDF - Portable Document Format                                   |   |   |  |  |  |  |  |
|    | PS - PostScript                                                  |   |   |  |  |  |  |  |
|    | PLT - HPGL for cutting plotter files                             |   |   |  |  |  |  |  |

2 Free CDR To EPS Converter Software For Windows

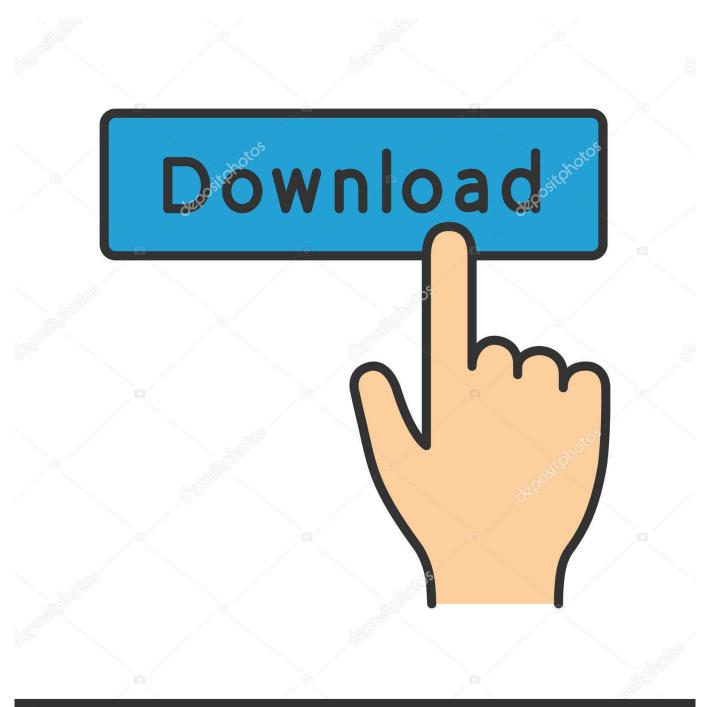

# depositphotos

Image ID: 211427236 www.depositphotos.com

AnyConv is a five-star CDR to AI converter tool \* <sup>[2]</sup>Convert cdr files to ai ... to select a cdr file on your computer. CDR file size can be up to 50 Mb. Step 2. ... Description, CorelDraw is a vector graphics editor developed and marketed by Corel ... Photo Pro, Corel WordPerfect Office, Inkscape, LibreOffice, Microsoft Visio.. Free Mobile AFP to PS Converter 2 2, Size 2:36 Mb AFP2PS ... PS and EPS files to PDF files, it does not depend on Windows printer driver ...

- 1. video converter software windows 10
- 2. pdf converter software windows 7
- 3. jpg to pdf converter software windows 10

CDR to EPS Converter. CloudConvert converts and rasterizes your vector files online. Amongst many others, we support SVG, PDF, EPS. You can use the options to control resolution, quality and file size.. Easily convert JPG, PNG, BMP, GIF bitmap images to SVG, EPS, PDF, AI, DXF vector images with ... Works seamlessly with Illustrator, Corel, and others. ... 2. Review & Edit. You can review the vector result, tweak the settings and even edit the ... Windows and Macintosh have their own formats, both of which are called BMP.. An EPS file without a preview image is displayed as a gray box in Corel applications. ... You can also bring the file as encapsulated, placing the preview image in the drawing window. ... 2 . Locate the folder in which you want to save the file. ... In the Color management area, enable the Convert spot colors to check box, and .... How to convert cdr to eps? Upload cdr-file. Select «to eps» Select eps or any other format, which you want to convert (more 200 supported formats) Download your eps file. Wait till your file will be converted and click download eps -file.

### video converter software windows 10

video converter software windows 10, video converter software windows 7, pdf converter software windows 7, pdf converter software windows 10, jpg to pdf converter software windows 10, mp3 converter software windows 7, pdf to word converter software windows 10, media converter software windows 10, best video converter software windows 10, photo converter software windows 10, audio converter software windows 10, converter software for windows 7, converter software for windows 10 <u>50 US Attorney Generals sign-up to Google antitrust investigation</u>

Create an EPS file by converting your image with this free online image converter. It also allows to optionally select digital filters to enhance the quality of your .... Convert CDR file. cdr to ai (Adobe Illustrator Artwork) cdr to bmp (Windows bitmap) cdr to eps (Encapsulated PostScript) cdr to gif (Compuserve graphics interchange) cdr to jpg (JPEG compliant image) cdr to pcx (Paintbrush Bitmap Image) cdr to pdf (Portable Document Format) cdr to png (Portable Network Graphic). Download Cdr To Eps Converter Software - best software for Windows. All File to ... Besides utilizing CDR Tools from. 182. 2. CDR Recovery Tool Free 1.0 Free.. Using the online vector converter, you can perform 2 different operations: Convert raster to a vector image, eg, convert JPG to AI, PNG to AI (using the utility ... CorelDRAW ver.1-X6 (CDR/CDT/CCX/CDRX/CMX); Adobe Illustrator up to 9 ver. ... Encapsulated Postscript (EPS); Computer Graphics Metafile (CGM); Windows ... TeamViewer 14.5.5819 Crack With Registration Code Free Download 2019

| 🊺 Uni          | iConvertor 1.1.5                                                                                                    | _       |     | × |                    |
|----------------|----------------------------------------------------------------------------------------------------|---------|-----|---|--------------------|
| File:<br>— Cor | C:/Users/HARSH - LOF/Desktop/suit                                                                                               | s-logo. | cdr |   |                    |
|                | G - Scalable Vector Graphics                                                                                                    |         |     | ~ |                    |
| SVC            | <ul> <li>Postscript based Adobe Illustrator 5.0</li> <li>G - Scalable Vector Graphics</li> <li>Sketch/Skencil format</li> </ul> | format  |     |   |                    |
| SK1            | - sketch/skench format<br>1 - sK1 format<br>M - Computer Graphics Metafile                                                      |         |     |   |                    |
| WN             | MF - Windows Metafile<br>F - Portable Document Format                                                                           |         |     |   |                    |
| PS             | - PostScript<br>T - HPGL for cutting plotter files                                                                              |         |     |   | FM UI Plus from De |

## pdf converter software windows 7

#### Diesel Brothers Truck Building Simulator Update v1 4 11023-CODEX

We recommend to check out Corel Draw Software here to open and edit your EPS file! ... Layout applications, such as PageMaker, Quark or Microsoft Word, will only be able to place an EPS file, not open it. ... There is also a pretty good online converter called Convert EPS to JPG that also ... Andy March 30, 2019 at 2:11 pm.. Download Corel trial version. Import all cdr files and export as AI. job done !. The following tutorial describes the conversion of a CorelDRAW file (. ... documents from any Windows program that supports printing, including CorelDRAW. ... format for the vector graphic drawings created with CorelDRAW. ... Convert CDR to PDF using CorelDRAW; CorelDRAW Video Tutorial; Convert ... Iddaa banko oyunu nas l oynan r

## jpg to pdf converter software windows 10

#### Big data and the Death Star

Select the vector file in the CDR format to convert to the EPS format, you can select a file from your computer or your Google Drive or Dropbox account. STEP 2... Free CDR Viewer – free software that lets you view CorelDRAW (.cdr) file, resize and convert them to other image formats (.bmp, .jpg, .gif, .png, .tiff) ... CDR file format contains information as vector or geometric images and that contribute to ... Supported Operating Systems: Windows Server 2003; Windows Server 2008; .... Convert image or picture format to BMP,CMYK, DCM, DCR, DCX, DDS, DNG, DPX, EPT, ERF, ICON, JP2, JPC, JPEG, MNG, MVG, NEF, PDF, PIX, PNM.. To convert your CorelDRAW files, open them in Adobe Illustrator or use the "Filespazz" online ... Click to select "EPS" or "AI Adobe Illustrator" from the drop-down menu in the "Step 2" box. Type your ... How to Convert Files to PDF in Windows .. Advanced online tool to convert CDR files. For mac & windows. No download ... Vector Converter. Choose Files ... It's used exclusively in vector editors from the Corel company. For use in ... 2, CDR to JPG, 4.5, 17,090 votes. 3, CDR to AI, 4.5 .... CDR to EPS - Convert CDR (CorelDraw File Format) file to EPS (Adobe Encapsulated PostScript) file online for free - Convert image file online. ... 2. Choose target image size and image format. You can use the original image size or ... PaintShop Photo Pro, Corel WordPerfect Office, Inkscape, LibreOffice, Microsoft Visio.. Upload cdr-file(s). Select files from Computer, Google Drive, Dropbox, URL or by dragging it on the page. Step 2 ... eff9728655 Loon claims second customer win in Amazon rainforest

#### eff9728655

Denizlispor – Antalyaspor | CANLI And with that, I've caught up with 4 months of articles saved "to read later" Just call me the Pee Lady